# **Bad Words (v1.0)**

## **1. Description**

Kicks people for using bad language.

Kicks people from the channel when they use bad language. The language considered bad is part of the configuration of this plugin.

## **2. Configuration**

The configuration file for this plugin is **system/BadWords/BadWordsConfig.xml**

#### **2.1. commandAddBadWord**

The command adds a word to the bad word list. You can set the authLevel to control who is allowed to access the command. The output is used to define where the output from the command will go.

- **authLevel** ANY, ADMIN, MASTER, TRUSTED, NONE
- **output** CHANNEL, PM, NOTICE

<commandAddBadWord authLevel="trusted" output="notice">!addswear</commandAddBadWord>

#### **2.2. commandRemoveBadWord**

The command removes a word from the bad word list. You can set the authLevel to control who is allowed to access the command. The output is used to define where the output from the command will go.

- **authLevel** ANY, ADMIN, MASTER, TRUSTED, NONE
- **output** CHANNEL, PM, NOTICE

<commandRemoveBadWord authLevel="trusted" output="notice">!removeswear</commandRemoveBadWord>

#### **2.3. commandShowBadWords**

The command is for requesting a list of all of the bad words via DCC chat. You can set the authLevel to control who is allowed to access the command. command will go.

• **authLevel** - ANY, ADMIN, MASTER, TRUSTED, NONE

<commandShowBadWords authLevel="trusted">!showswears</commandShowBadWords>

#### **2.4. badWord**

The words that can be added by the !addswear command, removed by the !removeswear command, and shown by the !showswears command. The words can also be added directly to the config file and then the plugin can be reloaded.

#### • **word** - the word that will cause the kick

<badWord word="nasty" />

### **3. Commands**

#### **3.1. Add a bad word**

**Command:** !addswear **Description:** This will add a bad word to the list **Auth Level:** trusted **Where to give command:** channel **Outputs to:** notice **Example(s):**

• !addswear nasty

#### **3.2. Remove a bad word**

**Command:** !removeswear **Description:** This will remove a bad word from the list **Auth Level:** trusted **Where to give command:** channel **Outputs to:** notice **Example(s):**

• !removeswear nasty

#### **3.3. Show all bad words**

**Command:** !showswears **Description:** This will show all words in the list **Auth Level:** trusted **Where to give command:** private message **Outputs to:** DCC chat **Example(s):**

• !showswears

## **4. Change History**

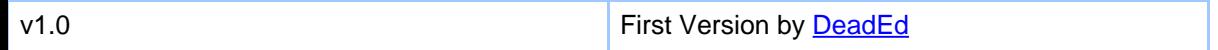